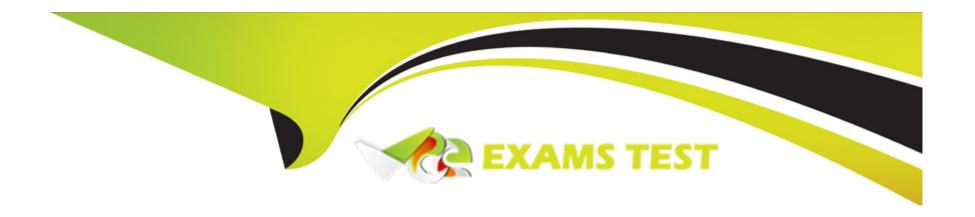

# Free Questions for CCD-102 by vceexamstest

**Shared by Haley on 24-05-2024** 

For More Free Questions and Preparation Resources

**Check the Links on Last Page** 

## **Question 1**

### **Question Type:** MultipleChoice

When looking at Custom Object instances for a site, a merchant notices that the creation date is not showing up on the instances in Business Manager.

Where should the developer add this attribute to the Custom Object so it is visible for the merchant to see in Business Manager'

### **Options:**

- A) Assign the current date/time to a new custom attribute, creationDate, via code.
- B) Add the creation date to the attributes of the Custom Object.
- C) Mark the existing creation date attribute as visible.
- D) Add the creation date to the attribute group for the Custom Object.

#### **Answer:**

В

## **Question 2**

### **Question Type:** MultipleChoice

To ensure SFRA best practices and protect against request forgery, the developer introduced CSRF token generation in the customer address form:

```
<form ... action = "submit">
<input name = "${dw.web.CSRFProtection.getTokenName()}"

value = "${dw.web.CSRFProtection.generateToken()">
...

<the rest of the Form fields>
...
```

To implement CSRF protection when the form is submitted, the developer needs to introduce the CSRF validation using one or both of these methods as applicable:

\* validateRequest

</form>

\* validateAjaxRequest

Where in the code does the developer need to add this CSRF validation check?

### **Options:**

- A) In the controller function that displays the form
- B) In the middleware chain of the controller post route
- C) In the controller function that handles the submitted form
- D) In the model function that persists the form data

#### **Answer:**

В

## **Question 3**

### **Question Type:** MultipleChoice

Given the following snippet:

\* Server.append( 'Show', function (req, res, next))

According to SFRA, which two options shows a correct way to complete the code above in order to provide

data to the response using a controller?

#### Choose 2 answers

### **Options:**

- A) res.viewData = {data: myDataObject};res.render('/content/myPage');next();});
- B) res.setViewData ({data: myDataObject});res.render('/content/myPage');next();});
- C) res.render('/content/myPage',{data: myDataObject});next();});
- D) res.render('/content/myPage');next();}).append{(Data:myDataObject});

#### **Answer:**

С

## **Question 4**

## **Question Type:** MultipleChoice

Given the requirements:

- \* To integrate with an external web service using HTTP requests
- \* To create a service for this purpose with the Service framework using the LocalServiceRegistry

| $\sim$ | 2 | CC |  |
|--------|---|----|--|
| r e    | а |    |  |

\* To test the service before the external service provider makes the API available

Which solution allows the developer to satisfy the requirements?

### **Options:**

- A) Create a service and implement the mockfull callback and a sitepreference to enable or disable the mock response.
- B) Create a service and implement the mockFill callback and set the service mode to mock.
- C) Create a service and a Sitepreference that induce the service to respond witch a mock response using a conditional.
- D) Create two services, one mock and the real one, and a Sitepreference that enable the mock or the real one

#### **Answer:**

В

## **Question 5**

**Question Type:** MultipleChoice

| Business Manager has the configuration:                                                         |  |  |
|-------------------------------------------------------------------------------------------------|--|--|
| * Active log category is "root"                                                                 |  |  |
| * Log level of INFO                                                                             |  |  |
| The code below execites:                                                                        |  |  |
| Var log = Logger.getLogger("products","export");                                                |  |  |
| Log.info ("This is important information");                                                     |  |  |
| Using this information, what is the beginning of the filename in which the log will be written? |  |  |
|                                                                                                 |  |  |
| Options:                                                                                        |  |  |
| A) custom-export                                                                                |  |  |
| B) custom-products                                                                              |  |  |
| C) products                                                                                     |  |  |
| D) info-export                                                                                  |  |  |
|                                                                                                 |  |  |
| Answer:                                                                                         |  |  |
| В                                                                                               |  |  |
|                                                                                                 |  |  |

## **Question 6**

### **Question Type:** MultipleChoice

A developer is working on a new site for the U.S based on an existing Canadian site. One of the requirements is a change to the address form. The current Canadian form has an <options> list with the correct two-letter abbreviation for the provinces.

The U.S. requirements are to:

- \* Have an <options> list with the correct two-letter abbreviation for the states in place of the province field.
- \* Set the U.S site locale.
- \* Add the options list field definition to the XML file.

How should the developer set up the files before making the required edits?

## **Options:**

A) Create a copy of existing address.xml file in the default folder. Rename that file to adres\_US.xml

- B) Create a new sub-folder in the forms folder. Name it US. Copy existing address.xml file in the new folder.
- C) Create a copy of existing address.xml file in the default folder. Rename that file to address\_en\_US.xml
- D) Create a new sub-folder in the forms folder. Name it en\_US. Copy existing address.xml file in the new folder.

#### **Answer:**

C

## **Question 7**

### **Question Type:** MultipleChoice

Given the following conditions:

- \* Site export file with a copy of the Storefront data for a custom site
- \* Sandbox with the custom site code, but no Storefront data
- \* Requirement for a working copy of SFRA for development reference

A developer is assigned the following Business manager tasks:

| A) Import the custom Site using Site Import/Export                                                                  |  |  |
|----------------------------------------------------------------------------------------------------|--|--|
| B) Import the SFRA Demo Sites using Site Import/Export                                                              |  |  |
| C) Rebuild the custom Site search indexes                                                                           |  |  |
| In what sequence should the developer perform the tasks, so that the custom Site displays the products as intended? |  |  |
|                                                                                                    |  |  |
| Options:                                                                                                    |  |  |
| A) Task A, then C, then B                                                                                           |  |  |
| B) Task B, then C, then A                                                                                           |  |  |
| C) Task A, then B, then C                                                                                           |  |  |
| D) Task B, then A, then C                                                                                           |  |  |
|                                                                                                    |  |  |
| Answer:                                                                                                    |  |  |
| D                                                                                                    |  |  |
|                                                                                                    |  |  |
| Question 8                                                                                                    |  |  |
| Question Type: MultipleChoice                                                                                       |  |  |
|                                                                                                    |  |  |
|                                                                                                    |  |  |

Given the customer basket described below:

\* A customer has an existing basket that consists of multiple items.

\* One of the items is identified as a gift tem by an attribute at the product line tem.

The developer needs to write custom code to fetch the customer basket and then modify the basket based upon the items in the cart. If the basket contains any gift items, modify the basket and create a separate shipment for the gift item.

Four hooks are required to make the modification, beginning with modifyGETRespone and ending with validatebasket.

\* Dw.ocapi.shop.basket.modifyGETResponse

\* -- missing hook --

\* -- missing hook --

\* dw.ocapi.shop.basket.validateBasket

What are the two missing hooks in the middle?

### **Options:**

- A) dw.ocapi.shop.basket.shipment.afterDELETE
- B) dw.ocapi.shop.basket.shipment.beforePATCH
- C) dw.ocapi.shop.basket.shipment.beforeDELETE
- D) dw.ocapi.shop.baskep.shopment.beforePOST

Estos indican antes de actualizar y antes de introducir

#### **Answer:**

B, D

## **Question 9**

## **Question Type:** MultipleChoice

A job executes a pipeline that makes calls to an external system.

Which two actions prevent performance issues in this situation? Choose 2 answers

## **Options:**

A) Use asynchronous import or export jobs.

- B) Use synchronous import or export jobs
- C) Configure a timeout for the script pipelet.
- D) Disable multi-threading.

### **Answer:**

A, C

## **Question 10**

## **Question Type:** MultipleChoice

The developer has been given the following business requirement:

- \* The shipping method, Free Standard Ground Shipping' has an exclusion for products \*Ith category equals or is child of electronics-televisions.'
- \* The marketing department has scheduled a sale offering a "Free Standard Ground Shipping" method for brand XyzTv televisions for the next 3 months.

What method accomplishes this while following best practices?

### **Options:**

- A) Extend the code in cartridge/models/shipping/shippingMethod.js using module, super Module and add an exception for the specified brand.
- B) Extend the CheckoutShippingservices controller using module.superModule and add an exception for the specified brand
- C) Create an allow list for the existing shipping method by adding a product exclusion for 'brand equals XyzTV' to the exclusion list for 'Free Standard Ground Shipping.'

#### **Answer:**

C

## **Question 11**

#### **Question Type:** MultipleChoice

A Digital Developer is asked to optimize controller performance by lazy loading scripts as needed instead of loading a scripts at the start of the code execution.

Which statement should the Developer use to lazy load scripts?

## **Options:**

- A) import Package () method
- B) local include
- C) require ( ) method
- D) \$.ajax ( ) jQuery method

## **Answer:**

С

## **To Get Premium Files for CCD-102 Visit**

https://www.p2pexams.com/products/ccd-102

## **For More Free Questions Visit**

https://www.p2pexams.com/salesforce/pdf/ccd-102

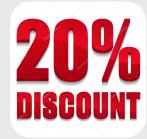